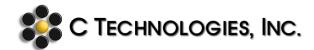

## **General Title: Options to Upgrade SoloVPE Software**

| Abstract:      | This document provides information related to the software upgrade process. |  |  |
|----------------|-----------------------------------------------------------------------------|--|--|
| Applicability: | Any system needing an upgrade to the SoloVPE software                       |  |  |
| Symptom:       | N/A                                                                         |  |  |
| Cause:         | N/A                                                                         |  |  |

The best time to perform a software upgrade is during a Qualification Service. For GMP systems this usually requires that a Change Control be submitted through the Customer's own internal process before the upgrade may occur. It is always best to request a software upgrade ahead of time when scheduling your Qualification service.

There are many reasons why one would want to upgrade to the latest version of the software. It is best practice to be on the latest version, as each new release addresses any potential bugs in the System. New versions also account for changes made to the various Pharmacopeia regulations that may affect users. For a comprehensive list of changes made to the SoloVPE software, refer to the Release Notes.

Methods of upgrading SoloVPE software:

- C Technologies or Customer USB: Encrypted USB plugged into the computer that runs the updated installer.
- OneDrive: Should the computer have internet access, the VPT Support Specialists can access their OneDrive account and download the latest software.

**Note**: When installing the software, always ensure that the recommended version of .Net Framework is enabled prior to installing the software.

If one of those methods is not able to be utilized, then a software upgrade will not be able to be completed. This may prevent the system from being qualified with a Pharmacopeia version of our protocol.

The filter testing application, QuickVCA (QVCA) is one of three applications installed as part of the SoloVPE Software Suite. A stand-alone version of this exists for use when an upgrade does not take place. This does require that one of the methods for upgrading the software be utilized as the software needs access to the SoloVPE System in order to be used. For further information on requirements for using the Standalone version of QVCA please refer to KB20002.

**Document Info: KB20001** 

| Revision History |            |                 |          |
|------------------|------------|-----------------|----------|
| Rev              | Date       | Changes         | Initials |
| 00               | 08/21/2020 | Initial Release | JM       |

## **Prepared By:**

**C Technologies, Inc.**685 Route 202/206 Bridgewater, NJ 08807
+1 908-707-1009

analytics-support@repligen.com